## **Тема 3. Механізми забезпечення економічної безпеки підприємств**

- 1. Сутність факторного аналізу в оцінці господарських резервів
- 2. Методи детермінованого факторного аналізу
- 3. Індексний метод в оцінці резервів

## **3.1. Сутність факторного аналізу в оцінці господарських резервів**

Як зазначалось вище, дієвим механізмом забезпечення економічної безпеки підприємств є постійний пошук, аналіз та впровадження господарських резервів в їхню діяльність.

Відомо, що будь-яка наука має в своєму розпорядженні певний інструментарій, для вирішення поставлених завдань. В нашому випадку таким інструментарієм є факторний аналіз. Розглянемо його сутність в оцінці господарських резервів, а потім перейдемо до кількісних методів їх оцінки.

Всі явища й процеси господарської діяльності підприємств перебувають у тісному взаємозв'язку, взаємозалежності та обумовленості. Одні з них напряму пов'язані між собою, інші – побічно. Кожний результативний показник залежить від численних факторів. Чим детальніше досліджується вплив факторів на величину результативного показника, тим точнішими є результати аналізу, в оцінці господарських резервів.

**Факторний аналіз** – це методика комплексного й системного вивчення та кількісного виміру впливу факторів на величину результативних показників.

*Наприклад, розмір прибутку від операційної діяльності залежить від обсягу й структури продажів, ціни й собівартості одиниці продукції.*

Розрізняють наступні види факторного аналізу:

– детермінований факторний аналіз – це методика дослідження впливу факторів, зв'язок яких з результативним показником носить функціональний характер (представлений у вигляді рівняння).

– стохастичний факторний аналіз – це методика дослідження впливу факторів, зв'язок яких з результативним показником, на відміну від функціонального, є ймовірнісним (статистичним).

*Наприклад, продуктивність праці на різних підприємствах з однаковим рівнем фондоозброєності може відрізнятись. Однак, при збільшенні рівня фондоозброєності, зберігається загальна тенденція до зростання продуктивності праці.*

До завдань факторного аналізу належать:

1. Відбір факторів для аналізу результативного показника та їхня класифікація;

2. Визначення форми залежності між факторними та результативним показниками, побудова факторної моделі;

3. Розрахунок впливу факторів на результативний показник й оцінка наявних господарських резервів.

Важливо розрізняти економічні фактори за рівнем підпорядкованості й за змістовністю: кількісні (екстенсивні), або якісні (інтенсивні).

*Неправильна класифікація факторів призводить до невірної кількісної оцінки їхнього впливу на результативний показник.*

Деякі фактори напряму впливають на результативний показник, інші – опосередковано. За рівнем підпорядкованості (ієрархії) розрізняють: фактори першого, другого, третього й наступних рівнів підпорядкування.

До факторів першого рівня підпорядкованості належать ті, які безпосередньо впливають на результативний показник. Фактори, які визначають результативний показник опосередковано, за допомогою факторів першого рівня, називають факторами другого рівня й так далі.

Розглянемо приклад побудови факторної моделі, де в якості результативного показника виступає обсяг виробленої продукції промислового підприємства протягом року. Він представляється у вигляді добутку двох факторів першого рівня підпорядкування: середньорічної чисельності працівників та середньорічного випуску продукції одним працівником, що в свою чергу залежить від факторів другого рівня підпорядкування, рис. 1.

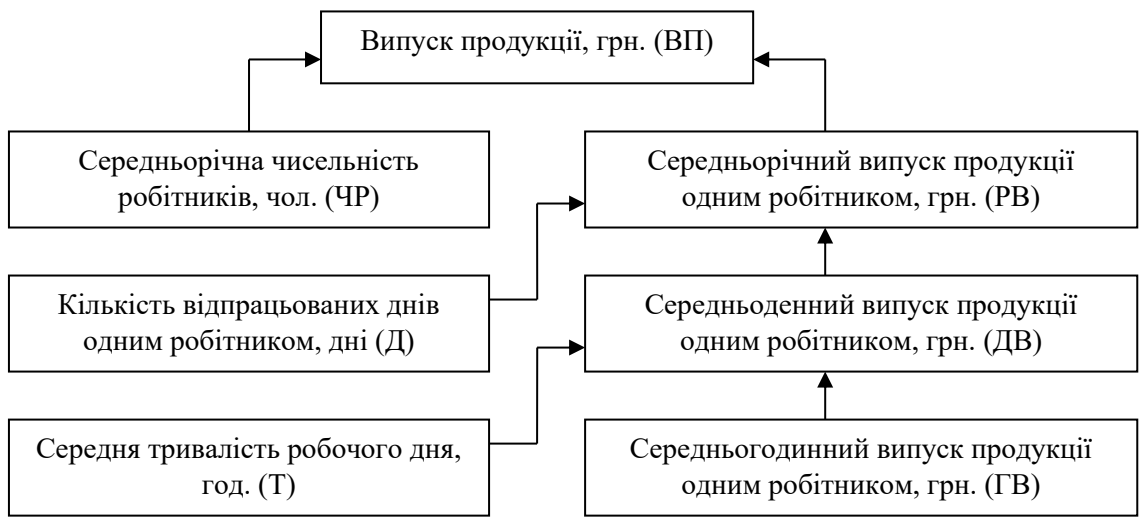

Рис. 1. Детермінована факторна модель випуску продукції

Розвиток детермінованої факторної моделі відбувається за рахунок деталізації комплексних (складних) факторів. В нашому випадку, це такі фактори, як: РВ, ДВ та ГВ.

Елементарні фактори не розкладаються на співмножники, тому що за своїм змістом вони є однорідними: ЧР, Д та Т.

В нашому випадку, побудована факторна модель може бути представлена наступним чином:

$$
B\Pi = \langle IP \times PB = \langle IP \times \overline{A} \times \overline{A}B = \langle IP \times \overline{A} \times T \times \overline{B} \rangle
$$

При побудові факторної моделі, під час визначення порядку розташування факторів, необхідно додержуватись правила:

– в першу чергу необхідно враховувати кількісні, а потім якісні показники;

– якщо в моделі присутні декілька кількісних, або якісних показників, то спочатку необхідно врахувати показники першого рівня підпорядкування, потім другого й так далі.

В побудованій моделі ( $BT = TP \times A \times T \times TB$ ) спочатку розташовані кількісні фактори (ЧР, Д, Т). Слідом за ними йде якісний показник ГВ. Порядок розташування кількісних факторів, відповідно до рис. 1, визначений рівнем їхньої підпорядкованості:

– ЧР – це фактор першого рівня підпорядкування;

– Д – фактор другого рівня підпорядкування;

– Т – фактор третього рівня підпорядкування.

Під час проведення детермінованого факторного аналізу, розрізняють наступні типи факторних моделей:

1. **Адитивні моделі**:

$$
X = \sum_{i=1}^{n} x_i = x_1 + x_2 + \dots + x_n
$$

Використовуються в тих випадках, коли результативний показник представляє собою алгебраїчну суму декількох факторних показників.

*Наприклад, сукупний дохід підприємства буде дорівнювати сумі доходів від операційної, інвестиційної та фінансової діяльності.*

2. **Мультиплікативні моделі**:

$$
X = \prod_{i=1}^{n} x_i = x_1 \times x_2 \times \dots \times x_n
$$

Застосовуються, коли результативний показник представляє собою добуток декількох факторів.

*Приклад мультиплікативної моделі наведений на рис. 1.*

3. **Кратні моделі**:

$$
X = \frac{x_1}{x_2}
$$

Використовуються, коли результативний показник представляє собою результат ділення одного факторного показника на інший.

*Наприклад, рентабельність сукупного капіталу дорівнює відношенню чистого прибутку до величини сукупного капіталу підприємства.*

Кратна модель передбачає певні алгебраїчні перетворення:

– до адитивної моделі, шляхом розкладу чисельника на суму факторів:

$$
X = \frac{A}{B} = \frac{a_1 + a_2 + a_3}{B} = \frac{a_1}{B} + \frac{a_2}{B} + \frac{a_3}{B} = x_1 + x_2 + x_3
$$

– до мультиплікативної моделі, шляхом множення й чисельника й знаменника на один, або декілька показників:

$$
X = \frac{A}{B} = \frac{A \times C \times D}{C \times D \times B} = \frac{A}{C} \times \frac{C}{D} \times \frac{D}{B} = x_1 \times x_2 \times x_3
$$

4. **Змішані (комбіновані) моделі** – це сполучення попередніх моделей в різних комбінаціях:

$$
X = \frac{A+B}{C}; \ X = \frac{A}{B+C}; \ X = \frac{AB}{C}; \ X = (A+B)C
$$

Розглянемо приклад перетворення факторної моделі. Фондовіддача (ФВ) розраховується, як відношення випуску продукції (ВП) до середньорічної вартості основних виробничих фондів (ОВФ).

$$
\Phi B = \frac{B\Pi}{OB\Phi} = \frac{B\Pi : \Psi P}{OB\Phi : \Psi P} = \frac{PB}{\Phi O}
$$

Розділивши чисельник й знаменник на середньорічну чисельність робітників (ЧР), ми одержуємо модель з іншими факторними показниками:

– в чисельнику – середньорічний випуск продукції одним робітником (РВ), що характеризує середній рівень продуктивності праці;

– в знаменнику – фондоозброєність праці (ФО).

Таким чином, побудувати факторну модель – це означає, представити результативний показник у вигляді алгебраїчної суми, частки, або добутку декількох факторів, в певній послідовності.

## **3.2. Методи детермінованого факторного аналізу**

Пошук господарських резервів, в контексті забезпечення економічної безпеки підприємств, спирається на методи детермінованого факторного аналізу. Їхня загальна класифікація наведена на рис. 2.

Вивчаючи множину цих методів, рис. 2, постає питання: якщо сферою їхнього застосування є оцінка впливу факторів на результативний показник, навіщо їх стільки існує? Справа в тому, що кожен з цих методів може використовуватись для окремих типів факторних моделей, а отримані результати розрахунків будуть відрізнятись за рівнем точності. Точність розрахунків буде залежати від того, яким чином вирішується проблема розподілу нерозкладного залишку між факторами.

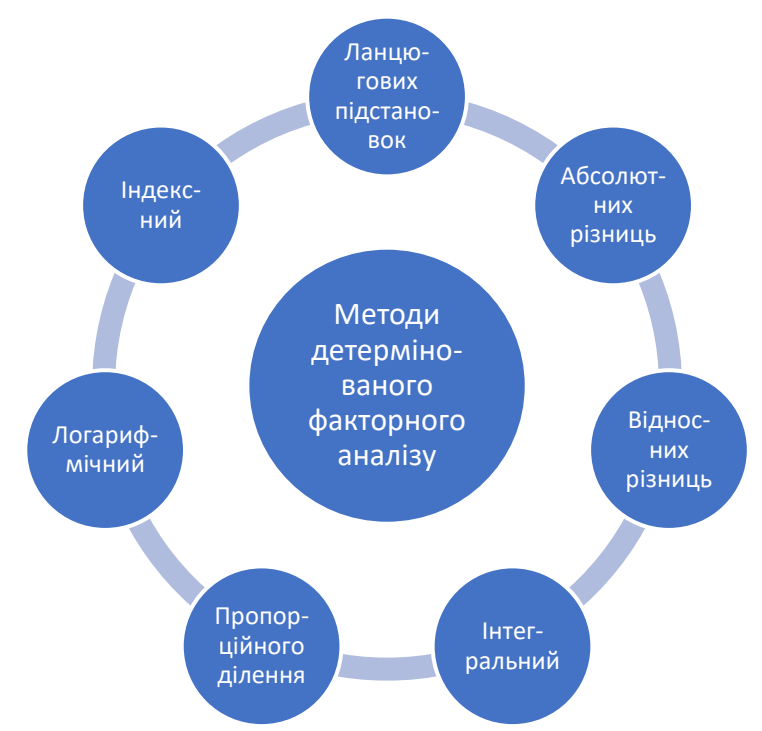

Рис. 2. Методи детермінованого факторного аналізу

Розглянемо ці методи більш детально, за винятком індексного методу. Останній буде розглядатись окремо в наступному питанні.

**1. Метод ланцюгових підстановок** – передбачає поступову заміну планової величини кожного фактору на фактичний рівень з подальшим ланцюговим порівнянням отриманих результативних показників.

В якості прикладу візьмемо наведену вище модель мультиплікативного типу:  $BT = TP \times A \times T \times TB$ . За кожним факторним показником відомими є дані за плановий та фактичний періоди, табл. 1.

| Показник                                                            | План     | Факт     | Абсолютне<br>відхилення |
|---------------------------------------------------------------------|----------|----------|-------------------------|
| Середньорічна чисельність<br>робітників, чол. (ЧР)                  | 580      | 640      | $+60$                   |
| Кількість відпрацьованих днів<br>одним робітником за рік, дні (Д)   | 252      | 255      | $+3$                    |
| Середня тривалість робочого дня,<br>год. $(T)$                      | 8        | 7,5      | $-0,5$                  |
| Середньогодинний випуск<br>продукції одним робітником, грн.<br>(FB) | 160      | 192      | $+32$                   |
| Випуск продукції, тис. грн (ВП)                                     | 187084,8 | 235008,0 | $+47923,2$              |

Таблиця 1 – Вхідні дані для пошуку резервів випуску продукції

Як бачимо, фактичний випуск продукції перевищив плановий на +47923,2 тис. грн. Ці зміни відбулись за рахунок відхилень фактичних значень кожного фактору від планових. Фактична середньорічна чисельність робітників, кількість відпрацьованих днів одним працівником та середньогодинний випуск продукції в порівнянні з планом зросли. А отже, за рахунок цих факторів випуск продукції збільшився. Проте, середня тривалість робочого дня скоротилась, що негативно вплинуло на результативний показник. Це й є невикористаним резервом зростання випуску продукції.

Визначимо кількісний вплив кожного фактору методом ланцюгових підстановок. Для цього, виконаємо для нашої моделі поступову заміну планової величини кожного фактору на фактичний рівень:

 $B\Pi_n = \Psi P_n \times \mathcal{A}_n \times T_n \times T B_n = 580 \times 252 \times 8 \times 160 = 187084.8$  (тис. грн.);  $B\Pi_1 = \Psi P_p \times \mathcal{A}_n \times T_n \times T B_n = 640 \times 252 \times 8 \times 160 = 206438,4$  (тис. грн.);  $B\Pi_2 = \Psi P_\phi \times \mathcal{A}_\phi \times T_n \times T B_n = 640 \times 255 \times 8 \times 160 = 208896,0$  (тис. грн.);  $B\Pi_3 = \Psi P_\phi \times \mathcal{A}_{\phi} \times T_\phi \times T B_n = 640 \times 255 \times 7,5 \times 160 = 195840,0$  (тис. грн.);  $B\Pi_{\phi} = \Psi P_{\phi} \times \mathcal{A}_{\phi} \times T_{\phi} \times T B_{\phi} = 640 \times 255 \times 7,5 \times 192 = 235008,0$  (тис. грн.);

Отже, план по випуску продукції в цілому перевиконаний на +47923,2 тис. грн., в тому числі за рахунок зміни:

1. Чисельності робітників:  $\Delta B \Pi_{\text{up}} = B \Pi_1 - B \Pi_n = 206438, 4 - 187084, 8 = 19353, 6 \text{ (TMC. FPH.)}$ 2. Кількості відпрацьованих днів одним працівником за рік:  $\Delta B\Pi$ <sub>*Д</sub>* =  $B\Pi$ <sub>2</sub> −  $B\Pi$ <sub>1</sub> = 208896,0 − 206438,4 = 2457,6 (тис. грн.);</sub> 3. Середньої тривалості робочого дня:  $\Delta B\Pi$ <sub>*T*</sub> =  $B\Pi$ <sub>3</sub> −  $B\Pi$ <sub>2</sub> = 195840,0 − 208896,0 = −13056,0 (тис. грн.); 4. Середньогодинного випуску продукції:  $\Delta B\Pi$ <sub>*ГВ</sub>* =  $BH_\phi - BH_3$  = 235008,0 − 195840,0 = 39168,0 (тис. грн.);</sub>

Як бачимо, найбільшого приросту випуску продукції було досягнуто за рахунок зростання середньогодинного випуску продукції одним робітником, майже 40 млн. грн.; потім – зростання чисельності працівників, близько 20 млн. грн. тощо.

В той же час, невикористані резерви збільшення обсягів виробництва за рахунок більш повного використання фонду робочого часу складають 13056 тис. грн.

Сукупна зміна випуску продукції за рахунок кожного фактору окремо, повинна дорівнювати сумі впливів кожного фактору, тобто:

$$
\Delta B\Pi = B\Pi_{\phi} - B\Pi_{n} = \Delta B\Pi_{qp} + \Delta B\Pi_{\pi} + \Delta B\Pi_{r} + \Delta B\Pi_{rB} =
$$
  
= 19353,6 + 2457,6 - 13056,0 + 39168,0 = 47923,2

Не слід забувати, що застосування методу ланцюгових підстановок вимагає правильного порядку розташування факторів в моделі.

Інший приклад застосування методу ланцюгових підстановок розглянемо на основі змішаної моделі прибутку:

$$
\Pi = P\Pi \times (H - C)
$$

Де *П* – прибуток від реалізації продукції, грн.; *РП* – обсяг реалізації продукції в натуральних одиницях; *Ц* – ціна реалізації одиниці продукції, грн.; *С* – собівартість одиниці продукції, грн.

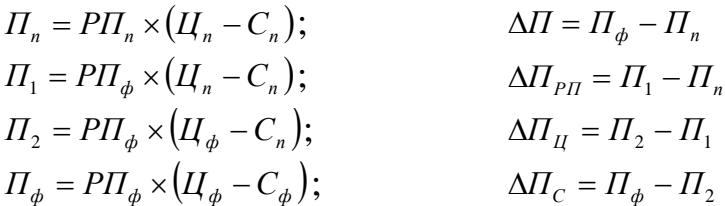

**2. Метод абсолютних різниць** – величина впливу факторів розраховується множенням абсолютного приросту досліджуваного фактору на планову величину факторів, які перебувають праворуч від нього й на фактичну величину факторів, розташованих в моделі ліворуч від нього.

Для нашої факторної моделі випуску продукції *ВП* <sup>=</sup>*ЧР Д Т ГВ* будемо мати:

$$
\Delta B\Pi_{qp} = (qp_{\phi} - qp_n) \times \mathcal{A}_n \times T_n \times T_B = (640 - 580) \times 252 \times 8 \times 160 = 19353,6
$$
 (THC.

грн.);

$$
\Delta B\Pi_{\pi} = \Psi P_{\phi} \times (\mathcal{A}_{\phi} - \mathcal{A}_{n}) \times T_{n} \times T B_{n} = 640 \times (255 - 252) \times 8 \times 160 = 2457,6 \text{ (THC. rph.)};
$$
  
\n
$$
\Delta B\Pi_{\pi} = \Psi P_{\phi} \times \mathcal{A}_{\phi} \times (T_{\phi} - T_{n}) \times T B_{n} = 640 \times 255 \times (7,5 - 8) \times 160 = -13056,0 \text{ (THC.)}
$$

грн.);

$$
\Delta B\Pi_{FB} = \Psi P_{\phi} \times \mathcal{A}_{\phi} \times T_{\phi} \times (TB_{\phi} - TB_{n}) = 640 \times 255 \times 7,5 \times (192 - 160) = 39168,0 \quad \text{(THC.})
$$

грн.).

Таким чином, метод абсолютних різниць дає ті ж самі результати, що й метод ланцюгових підстановок. Його перевагою є менша кількість обчислень. Проте, він не може застосовуватись до кратних та деяких видів змішаних моделей.

**3. Метод відносних різниць** – застосовується тільки в моделях мультиплікативного та адитивно-мультиплікативного типу.

Для розрахунку впливу першого фактору необхідно планову (базисну) величину результативного показника помножити на відносний приріст першого фактору.

Для розрахунку впливу другого фактору, потрібно до планової (базисної) величини результативного показника додати його зміну за рахунок першого фактору й отриману суму помножити на відносний приріст другого фактору. І так далі.

В якості прикладу, розглянемо трьохфакторну модель мультиплікативного типу:  $Y = a \times b \times c$ .

Відповідно до методу відносних різниць, для оцінки впливу першого фактору, помножимо планову величину результативного показника на відносний приріст першого фактору:

$$
\Delta Y_a = Y_{n, a} \times \frac{a_{\phi a \kappa m} - a_{n, a}}{a_{n, a}}
$$

Далі, для розрахунку впливу наступних факторів, слід використовувати формули:

$$
\Delta Y_b = (Y_{n_{\text{A}}a} + \Delta Y_a) \times \frac{b_{\phi a \kappa m} - b_{n_{\text{A}}a \kappa}}{b_{n_{\text{A}}a \kappa}};
$$
  

$$
\Delta Y_c = (Y_{n_{\text{A}}a \kappa} + \Delta Y_a + \Delta Y_b) \times \frac{c_{\phi a \kappa m} - c_{n_{\text{A}}a \kappa}}{c_{n_{\text{A}}a \kappa}}.
$$

Метод відносних різниць дає ті ж самі результати, що й метод ланцюгових підстановок. Його зручно використовувати в тих випадках, коли потрібно розрахувати вплив великої кількості факторів (10 й більше), а метод абсолютних різниць застосувати неможливо. Тоді, на відміну від методу ланцюгових підстановок, значно скорочується кількість обчислень.

Всі розглянуті вище методи були засновані на елімінуванні – усуненні одночасного впливу всіх факторів на величину результативного показника, окрім останнього фактору в моделі. Недоліками елімінування є:

– кінцевий результат аналізу залежить від послідовності досліджуваних факторів, тобто від правильного визначення типу факторів (кількісні, якісні) й від рівня їхньої підпорядкованості;

– нерозкладний залишок, що утворюється внаслідок взаємодії всіх факторів одночасно, приєднується до впливу останнього фактору в моделі.

При використанні методів, заснованих на елімінуванні, виходять з того, що фактори змінюються незалежно один від одного. Насправді, вони змінюються взаємозалежно й в результаті цієї взаємодії утворюється додатковий приріст результативного показника (нерозкладний залишок), що приєднується до останнього фактору. У зв'язку із цим, величина впливу факторів на зміну результативного показника залежить від послідовності факторів в моделі.

Для того, щоб продемонструвати процес виникнення нерозкладного залишку та його вплив на кінцеві розрахунки, візьмемо найпростіший вид моделі випуску продукції, тобто *ВП* <sup>=</sup>*ЧР РВ*.

Нехай:

– середньорічна чисельність робітників (*ЧР*) збільшилась на 10,34%  $\overline{\phantom{a}}$  $\bigg)$  $\setminus$  $\overline{\phantom{a}}$  $\setminus$ ſ  $\times 100\% = \frac{640 - 580}{100\%} \times 100\% =$ −  $100\% = 10,34\%$ 580  $100\% = \frac{640 - 580}{500}$ *п ф п ЧР*  $\frac{HP_{\phi} - VP_n}{TP} \times 100\% = \frac{640 - 580}{700} \times 100\% = 10,34\%$ ;

– середньорічний випуск продукції одним робітником (*РВ*) збільшився на 13,84%  $\frac{A_{\phi}R_{\phi}R_{\phi}R_{\phi}}{T_{\phi}T_{\phi}R_{\phi}} \times 100\% = \frac{307200 - 322300}{322560} \times 100\% = 13,84\%$  $\bigg)$  $\backslash$  $\overline{\phantom{a}}$  $\setminus$ ſ = − =  $\times T_n \times$  $\times T_{\phi} \times \Gamma B_{\phi} - \mathcal{A}_{n} \times T_{n} \times$  $100\% = 13,84\%$ 322560  $100\% = \frac{367200 - 322560}{000000}$  $n \wedge$ <sup>*I*</sup>  $n \wedge$ <sup>*I*</sup>  $D_n$  $\phi \wedge \mathbf{1} \phi \wedge \mathbf{1} \mathbf{D}_{\phi} = \mathcal{A}_n \wedge \mathbf{1} \mathbf{p}_n$  $\overline{H}_n \times T_n \times \overline{I}B$  $\frac{\pi}{4} \times T_{\phi} \times T_{\phi} - \frac{\pi}{4} \times T_{n} \times T_{n} \times T_{n}$ <br> $\times 100\% = \frac{367200 - 322560}{222560} \times 100\% = 13,84\%$ 

При цьому, випуск продукий *(ВП)* збільшився на 25,62%  
\n
$$
\left(\frac{BH_{\phi} - BH_{n}}{BH_{n}} \times 100\% = \frac{235008 - 187084,8}{187084,8} \times 100\% = 25,62\% \right).
$$

Це означає, що 1,44% (25,62% – 10,34% – 13,84%) валової продукції, або 2678,4 грн. ( $BT_n \times 1,44\% = 187084,8\times1,44\%$ ), становить додатковий приріст від взаємодії обох факторів одночасно.

Для того, щоб показати процес виникнення нерозкладного залишку графічно, знайдемо вплив факторів методом абсолютних різниць спочатку для моделі  $BT = TP \times PB$ , а потім  $BT = PB \times TP$ .

Перший випадок: *ВП* <sup>=</sup>*ЧР РВ*  $\overline{\Delta B H_{\mu} = (q \overline{P_{\phi}} - \overline{q} \overline{P_{n}})} \times P B_{n} = (640 - 580) \times 322560 = 19353,6$  (тис. грн.);  $\Delta B\Pi_{PB} = \n\Pi P_\phi \times (PB_\phi - PB_n) = 640 \times (367200 - 322560) = 28569,6$  (тис. грн.). Другий випадок: *ВП* <sup>=</sup> *РВЧР*  $\overline{\Delta BII}_{PB} = (PB_{\phi} - PB_{n}) \times 4P_{n} = (367200 - 322560) \times 580 = 25891,2$  (тис. грн.);  $\Delta B\Pi_{qp} = PB_{\phi} \times (qp_{\phi} - qp_{n}) = 367200 \times (640 - 580) = 22032,0$  (тис. грн.).

Покажемо отримані рішення на діаграмах, рис. 3.

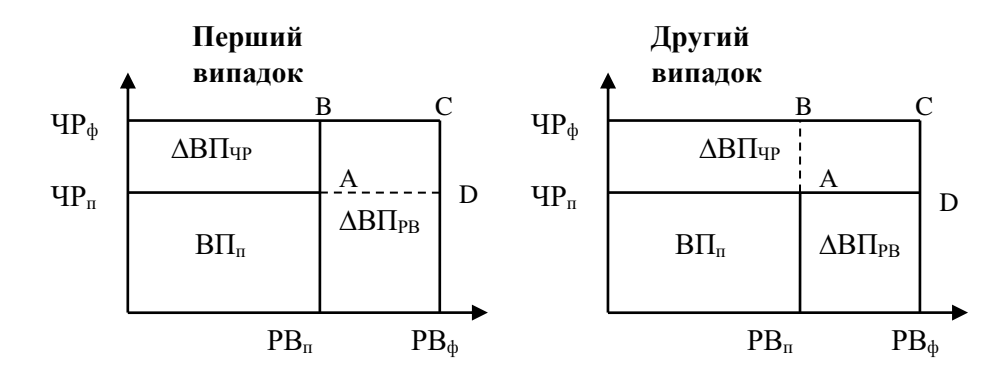

Рис. 3. Проблема утворення нерозкладного залишку ABCD

З рис. 3 видно, що додатковий приріст результативного показника, який дорівнює площі прямокутника ABCD, в першому випадку додається до величини впливу середньорічного випуску продукції одним працівником (*РВ*), а в другому – до величини впливу чисельності робітників (ЧР). В обох випадках нерозкладний залишок збільшував вплив останнього фактору в моделі в обсязі 2678,4 грн.

Щоб позбутись даного недоліку й підвищити точність розрахунків, в детермінованому факторному аналізі використовують інтегральний метод, метод пропорційного розподілу й логарифмування.

**4. Інтегральний метод** – застосовується в мультиплікативних, кратних та змішаних моделях, що мають вигляд:  $=\frac{1}{\sum x_i}$  $X = \frac{A}{\sum}$ .

Використання інтегрального методу дозволяє одержувати більш точні результати розрахунків, ніж всі попередні методи. Його перевага полягає в тому, що результати оцінки впливу факторів не залежать від послідовності їхнього розташування в моделі, оскільки нерозкладний залишок розподіляється між факторами порівну.

Недоліком інтегрального методу є обмежена сфера застосування, оскільки методика розрахунку залежить від зовнішнього вигляду функції й визначається з довідника.

Випадок 1: *F* <sup>=</sup> *XY*

$$
\Delta F_x = (X_\phi - X_n) \times Y_n + \frac{1}{2} \times (X_\phi - X_n) \times (Y_\phi - Y_n);
$$
  

$$
\Delta F_y = (Y_\phi - Y_n) \times X_n + \frac{1}{2} \times (X_\phi - X_n) \times (Y_\phi - Y_n)
$$

У випадку моделі випуску продукції  $BT = TP \times PB$  будемо мати:

 $\triangle BIT_{\text{VP}} = (640-580) \times 322560 + \frac{1}{2} \times (640-580) \times (367200-322560) = 20692,8$ (тис.

грн.);

$$
\Delta B\Pi_{PB} = (367200 - 322560) \times 580 + \frac{1}{2} \times (640 - 580) \times (367200 - 322560) = 27230,4
$$

(тис. грн.).

Як бачимо, вплив першого фактору в моделі (*ЧР*) збільшився, а другого (*РВ*) зменшився на половину величини нерозкладного залишку. Фактично, площа прямокутника ABCD, рис. 3, була розподілена між ними порівну.

Випадок 2: *F* <sup>=</sup> *XYZ*

$$
\Delta F_x = \frac{1}{2} \times (X_{\phi} - X_n) \times (Y_n Z_{\phi} + Y_{\phi} Z_n) + \frac{1}{2} \times (X_{\phi} - X_n) \times (Y_{\phi} - Y_n) \times (Z_{\phi} - Z_n); \n\Delta F_y = \frac{1}{2} \times (Y_{\phi} - Y_n) \times (X_n Z_{\phi} + X_{\phi} Z_n) + \frac{1}{2} \times (X_{\phi} - X_n) \times (Y_{\phi} - Y_n) \times (Z_{\phi} - Z_n); \n\Delta F_z = \frac{1}{2} \times (Z_{\phi} - Z_n) \times (X_n Y_{\phi} + X_{\phi} Y_n) + \frac{1}{2} \times (X_{\phi} - X_n) \times (Y_{\phi} - Y_n) \times (Z_{\phi} - Z_n)
$$

Випадок 3: *Y*  $F = \frac{X}{X}$ 

$$
\Delta F_X = \frac{\Delta X}{\Delta Y} \ln \left| \frac{Y_1}{Y_0} \right|; \quad \Delta F_Y = \Delta F - \Delta F_X
$$

<u>Випадок 4:</u>  $F = \frac{A}{Y+Z}$  $F = \frac{X}{X}$  $=\frac{\ }{Y+}$ 

$$
\Delta F_X = \frac{\Delta X}{\Delta Y + \Delta Z} \ln \left| \frac{Y_1 + Z_1}{Y_0 + Z_0} \right|; \quad \Delta F_Y = \frac{\Delta F - \Delta F_x}{\Delta Y + \Delta Z} \Delta Y; \quad \Delta F_Z = \frac{\Delta F - \Delta F_x}{\Delta Y + \Delta Z} \Delta Z
$$

**5. Метод пропорційного розподілу** – використовується для адитивних моделей, якщо результативний показник функціонально залежить від суми факторів, тобто:  $Y = f(a+b+c)$ .

В такому випадку, їхній вплив на результативний показник буде обчислюватись за формулами:

$$
\Delta Y_a = \frac{\Delta Y}{\Delta a + \Delta b + \Delta c} \Delta a \; ; \quad \Delta Y_b = \frac{\Delta Y}{\Delta a + \Delta b + \Delta c} \Delta b \; ; \quad \Delta Y_c = \frac{\Delta Y}{\Delta a + \Delta b + \Delta c} \Delta c
$$

Розглянемо застосування методу пропорційного розподілу на прикладі.

Нехай, рівень рентабельності на підприємстві підвищився на 14% у зв'язку зі збільшенням суми прибутку на 2 млн. грн. При цьому, прибуток зріс за рахунок збільшення обсягу продажів на 0,8 млн. грн., за рахунок зростання цін – на 1,4 млн. грн., а за рахунок росту собівартості продукції – знизився на 0,2 млн. грн. Визначити, як змінився рівень рентабельності за рахунок кожного з цих факторів:

$$
\Delta R_{\text{npooase}} = \frac{14\%}{0.8 + 1.4 - 0.2} \times 0.8 = 5.6\% \; ;
$$
\n
$$
\Delta R_{\text{qina}} = \frac{14\%}{0.8 + 1.4 - 0.2} \times 1.4 = 9.8\% \; ;
$$
\n
$$
\Delta R_{\text{cofoisapmin}} = \frac{14\%}{0.8 + 1.4 - 0.2} \times (-0.2) = -1.4\% \; .
$$

Як бачимо, загальна зміна собівартості на підприємстві склала  $\Delta R = \Delta R_{\text{npodox}} + \Delta R_{\text{qina}} + \Delta R_{\text{co\'o}i\text{seppnic m}b} = 5,6\% + 9,8\% - 1,4\% = 14\%$ .

**6. Логарифмічний метод** – використовується тільки для мультиплікативних моделей.

При використанні даного методу, результати розрахунків, як й у випадку з інтегральним методом, не залежать від послідовності факторів в моделі. Але, у порівнянні з інтегральним методом, забезпечується ще більш висока точність розрахунків. Основний недолік даного методу – обмеженість сфери застосування.

При логарифмуванні беруться не абсолютні прирости показників, а індекси їхнього росту. Нехай результативний показник має вигляд *f* <sup>=</sup> *xyz* , тоді будемо мати:

$$
\frac{f_1}{f_0} = \frac{x_1}{x_0} \times \frac{y_1}{y_0} \times \frac{z_1}{z_0}, \quad \text{3BiACM} \quad I_f = I_x \times I_y \times I_z
$$

Прологарифмуємо обидві частини рівності:

$$
Lg(I_f) = Lg(I_x) + Lg(I_y) + Lg(I_z)
$$

Розділимо обидві частини останнього рівняння на  $L_g(I_f)$  й помножимо на  $\Delta f$ , одержимо:

$$
\Delta f = \Delta f \frac{Lg(I_x)}{Lg(I_f)} + \Delta f \frac{Lg(I_y)}{Lg(I_f)} + \Delta f \frac{Lg(I_z)}{Lg(I_f)} = \Delta f_x + \Delta f_y + \Delta f_z
$$

З останньої формули видно, що загальна зміна результативного показника *f* є сумою впливів кожного фактору окремо, тобто:

$$
\Delta f_x = \Delta f \frac{Lg(I_x)}{Lg(I_f)}; \quad \Delta f_y = \Delta f \frac{Lg(I_y)}{Lg(I_f)}; \quad \Delta f_z = \Delta f \frac{Lg(I_z)}{Lg(I_f)}
$$

Отже, загальний приріст результативного показника розподілився по факторах, пропорційно відношенню логарифмів факторних індексів до логарифму індексу результативного показника. Основа логарифму при проведенні розрахунків, значення не має (натуральний, десятинний тощо).

Таким чином, розглянувши всі методи детермінованого факторного аналізу (за винятком індексного), підведемо підсумок. Проблема нерозкладного залишку в оцінці впливу факторів на результативний показник, на сьогодні в повній мірі не вирішена. Існуючі методи не є універсальними, оскільки мають дуже обмежену сферу застосування, табл. 2.

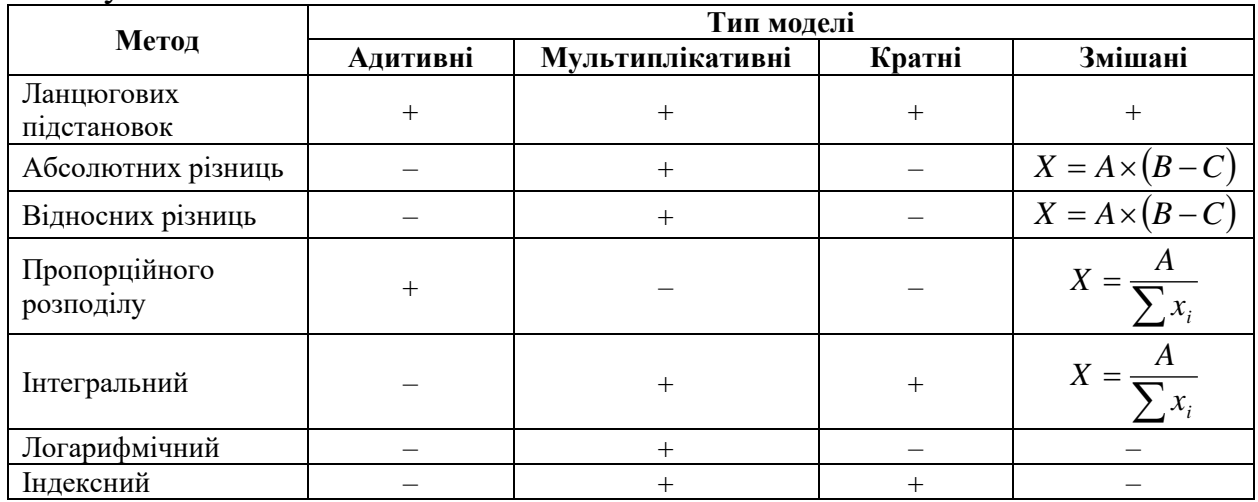

Таблиця 2 – Сфера застосування методів детермінованого факторного аналізу

Слід зазначити, що на практиці, все ж таки, найчастіше використовуються методи елімінування. При зміні показників до ±5%, величина нерозкладного залишку наближається до нуля. Тому, величина похибки є несуттєвою.

Розподіл нерозкладного залишку кожним з перелічених методів, не впливає на напрямок впливу показників. А при оперативному прийнятті рішень часто буває важливим встановити не кількісну зміну показників, а визначити напрямок їхньої зміни.

## **3.3. Індексний метод в оцінці резервів**

*За своєю суттю* статистичний індекс – це відносна величина, що характеризує зміну рівня будь-якого економічного показника в часі, чи порівняно з планом, або нормативним значенням. В усіх випадках між собою зіставляються числові значення однойменних показників, що мають однаковий економічний зміст.

Показник, з яким здійснюється порівняння, називають базисним (знаменник). В індексах динаміки базисним є показник попереднього періоду часу, в індексах виконання плану – запланований рівень.

Показники базисного періоду мають у формулах порядковий знак «0», а поточного – «1».

При обчисленні економічних резервів розрізняють декілька видів індексів. В основу їх класифікації покладено ступінь охоплення елементів сукупності: індивідуальні (елементарні) й загальні (складні) індекси, рис. 4.

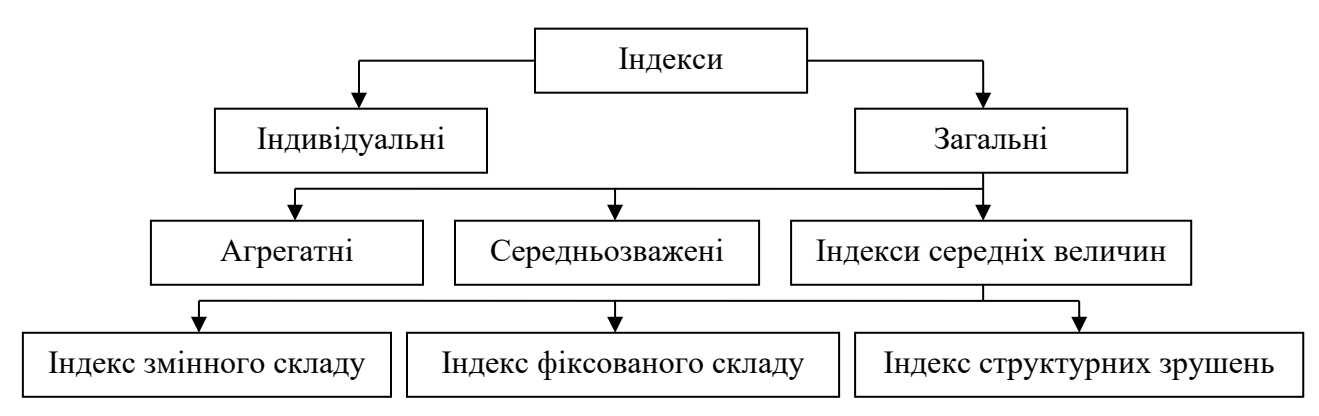

Рис. 4. Класифікація індексів

Індивідуальні індекси характеризують просте явище, на основі одного фактору, або одного об'єкту оцінки (*наприклад, обсяг виробництва конкретної продукції (одиниць), ціна одиниці товару певного виду*).

На відміну від них, загальні індекси характеризують складне економічне явище, яке можна розкласти на окремі різнорідні фактори й складаються з множини об'єктів оцінки (*наприклад, сумарний доход від реалізації всіх видів продукції, що є сумою добутків обсягів реалізації конкретних виробів на їхню ціну за одиницю*).

За своєю формою, загальні індекси поділяють на агрегатні, середньозважені та індекси середніх величин. Вибір тієї чи іншої форми залежить від поставленого завдання та наявної інформації.

Введемо наступні умовні позначення:

*q* – кількість одиниць проданого товару (чи обсяг виробленої продукції) певного виду в натуральних одиницях виміру;

*р* – ціна одиниці товару;

*z* – собівартість одиниці продукції;

*t* – витрати робочого часу на виробництво одиниці продукції даного виду;

*y* – врожайність певної культури з 1 га;

*n* – розмір посівної площі.

Виходячи з цих умовних позначень, можна отримати наступні показники:

*pq* – загальна вартість проданого товару певного виду (товарооборот), або вартість виготовленої продукції;

*zq* – загальна собівартість продукції певного виду (витрати на виробництво);

*tq* – загальні витрати робочого часу на виробництво певного виду продукції;

*yn* – валовий збір певної сільськогосподарської культури.

Кожний з перелічених показників може використовуватись при побудові індивідуальних індексів, наприклад:

– індивідуальний індекс фізичного обсягу продажів (виготовленої продукції) – 1  $i_q = \frac{q_1}{q}$ ;

– індивідуальний індекс ціни – 1 *p*  $i_p = \frac{p_1}{n}$ ;

*q*

– індивідуальний індекс товарообороту конкретного виду продукції –  $i = \frac{p_1 q_1}{q_1 q_2 q_2 q_3}$ 

$$
l_{pq} = \frac{1}{p_0 q_0}
$$

– індивідуальний індекс собівартості одиниці продукції – 1 *z*  $i_z = \frac{z_1}{z}$ .

**Загальні агрегатні індекси.** Всі загальні індекси позначаються великою літерою *I*, а їхній порядковий знак вказує на показник, зміну якого характеризує той чи інший індекс.

0

Агрегатні індекси є найбільш розповсюдженою формою загальних індексів. За своїм змістом вони є відношенням двох економічних агрегатів, тобто показників, що складаються з суми добутків двох співмножників, один з яких характеризує кількісний бік вивчаємого явища, а інший – якісний.

Вплив обох факторів-співмножників на зміну економічного агрегату визначається за формулою:

$$
I_{xw} = \frac{\sum x_1 w_1}{\sum x_0 w_0}
$$

Де x, w – відповідно, фактори-співмножники якісного (інтенсивного) й кількісного (екстенсивного) показників.

Окремий вплив кожного з факторів-співмножників буде визначатись за формулами:

$$
I_x = \frac{\sum x_1 w_1}{\sum x_0 w_1}; \quad I_w = \frac{\sum x_0 w_1}{\sum x_0 w_0}, \quad \text{IPu} \text{up} \text{up} \text{up} \text{up} \text{up} \quad I_{xw} = I_x * I_w
$$

При побудові цих індексів необхідно додержуватись правила: інтенсивні (якісні) фактори фіксуються на рівні базисного періоду, а екстенсивні (кількісні) – на рівні поточного.

Якщо з чисельника наведених вище формул відняти знаменник, то отримаємо абсолютні прирости вартості економічного агрегату в цілому, та за рахунок кожного з факторів окремо:

$$
\Delta_{xw} = \sum x_1 w_1 - \sum x_0 w_0; \quad \Delta_x = \sum x_1 w_1 - \sum x_0 w_1; \quad \Delta_w = \sum x_0 w_1 - \sum x_0 w_0,
$$
  
IPu' =  $\Delta_x + \Delta_w$ 

**Приклад**: дані про реалізацію верхнього одягу магазину наведено в таблині нижче.

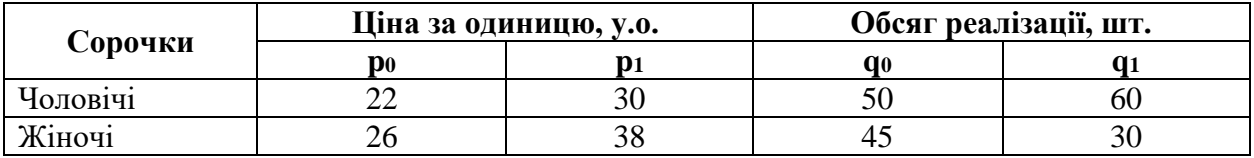

Визначити індивідуальні індекси цін, фізичного обсягу реалізації та товарообороту; загальні індекси товарообороту, цін та фізичного обсягу реалізації. Показати взаємозв'язок загальних індексів.

**Рішення.** Індивідуальні індекси обчислюються окремо для кожної групи товарів. Індивідуальний індекс цін:

— для чоловічих сорочок — 
$$
i_p^u = \frac{p_1}{p_0} = \frac{30}{22} = 1,364
$$
, або 136,4%;  
— для жіночих сорочок —  $i_p^{wc} = \frac{38}{26} = 1,462$ , або 146,2%.

Значення обох індексів свідчать про підвищення цін на всі види товарів. Індивідуальні індекси фізичного обсягу:

— для чоловічих сорочок — 
$$
i_q^u = \frac{q_1}{q_0} = \frac{60}{50} = 1, 2
$$
, або 120,0%;

– для жіночих сорочок –  $i_q^{\infty} = \frac{50}{45} = 0.667$ <sup>ж</sup> =  $\frac{30}{30}$  =  $i_q^{\text{bc}} = \frac{30}{45} = 0.667$ , aбо 66,7%.

Отже, кількість реалізованих чоловічих сорочок зросла на 20%, жіночих – зменшилась на 33,3%.

Індивідуальні індекси товарообороту:

$$
-\text{ для чоловічих сорочок} - i_{pq}^* = \frac{p_1 q_1}{p_0 q_0} = \frac{30 * 60}{22 * 50} = \frac{1800}{1100} = 1.636 \text{, afo } 163,6\%;
$$
\n
$$
-\text{ для жіночих сорочок} - i_{pq}^{sc} = \frac{38 * 30}{26 * 45} = 0.974 \text{, afo } 97,4\%.
$$

Доход від реалізації чоловічих сорочок збільшилася на 63,6%, жіночих – скоротився на 2,6%, в порівнянні з попереднім періодом.

Загальний індекс товарообороту в цілому по магазину обчислюється за формулою:

$$
I_{pq} = \frac{\sum p_1 q_1}{\sum p_0 q_0} = \frac{30 * 60 + 38 * 30}{22 * 50 + 26 * 45} = \frac{2940}{2270} = 1.295
$$
, afoo 129,5%.

Тобто у поточному періоді порівняно з базисним, загальний товарооборот по магазину збільшився на 29,5%. Це збільшення відбувалось за рахунок двох факторів: ціни (р) та обсягу реалізації (q). Визначимо вплив кожного фактору окремо:

 $-$  загальний інлекс пін:

$$
I_p = \frac{\sum p_1 q_1}{\sum p_0 q_1} = \frac{30 * 60 + 38 * 30}{22 * 60 + 26 * 30} = \frac{2940}{2100} = 1.4
$$
, afoo 140,0%.

Це означає, що за рахунок підвищення цін, товарооборот по магазину зріс в 1,4 рази, або на +40%.

– загальний індекс фізичного обсягу реалізації:

$$
I_q = \frac{\sum p_0 q_1}{\sum p_0 q_0} = \frac{22 * 60 + 26 * 30}{22 * 50 + 26 * 45} = \frac{2100}{2270} = 0.925
$$
, afoo 92,5%.

Отже, за рахунок змін в обсягах реалізації товарів, товарооборот по магазину в цілому зменшився на 7,5%.

Система спів залежних індексів буде мати вигляд:

$$
I_{pq} = I_p * I_q = 1.4 * 0.925 = 1.295
$$

Абсолютний приріст товарообороту по магазину в цілому становив:

$$
\Delta_{pq} = \sum p_1 q_1 - \sum p_0 q_0 = 2940 - 2270 = +670 \text{ (y.o.)}
$$

В тому числі, за рахунок факторів:

$$
\Delta_p = \sum p_1 q_1 - \sum p_0 q_1 = 2940 - 2100 = +840 \text{ (y.o.)};
$$
  

$$
\Delta_q = \sum p_0 q_1 - \sum p_0 q_0 = 2100 - 2270 = -170 \text{ (y.o.)}.
$$

Отже, доход від реалізації продукції по магазину в цілому збільшився на +670 у.о. В тому числі, за рахунок підвищення цін він зріс на +840 у.о, а за рахунок змін в обсягах реалізації – зменшився на -170 у.о.

**Загальні середньозважені індекси.** *Агрегатна форма індексів дозволяє розв'язати ряд конкретних завдань факторного аналізу з пошуку господарських резервів на підприємствах. Проте, в окремих випадках неможливо вивчити динаміку складного економічного явища, безпосередньо на основі цієї форми індексів. Тому виникає потреба у використанні інших форм зведених індексів – середньозважених.*

В певних ситуаціях наявні вхідні данні не завжди дозволяють застосовувати агрегатну форму індексів, в цих випадках використовують середньозважені індекси.

Якщо треба охарактеризувати зміну екстенсивного (кількісного) показника в середньому по сукупності різнорідних елементів, то використовується середньоарифметичний зважений індекс:

$$
I_w = \frac{\sum x_0 w_1}{\sum x_0 w_0} = \frac{\sum \frac{w_1}{w_0} x_0 w_0}{\sum x_0 w_0} = \frac{\sum i_w x_0 w_0}{\sum x_0 w_0}
$$

Де *i<sup>w</sup>* – індивідуальний індекс кількісного показника.

Відповідно, середньозважений зведений індекс інтенсивного (якісного) показника обчислюють за формулою середньогармонійного індексу:

$$
I_x = \frac{\sum x_1 w_1}{\sum x_0 w_1} = \frac{\sum x_1 w_1}{\sum x_1 w_1 : \frac{x_1}{x_0}} = \frac{\sum x_1 w_1}{\sum \frac{x_1 w_1}{i_x}}
$$

Де *і<sup>х</sup>* – індивідуальний чи груповий індекс якісного показника.

**Приклад**: Дані про товарооборот наведено в таблиці. Розрахувати загальний індекс фізичного обсягу реалізації продукції.

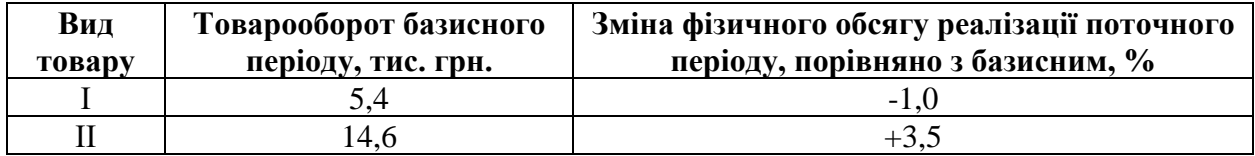

В таблиці відсутні дані для визначення загального індексу в агрегатній формі, тому обчислюємо його за формулою:

$$
I_q = \frac{\sum i_q p_0 q_0}{\sum p_0 q_0} = \frac{0.99 * 5.4 + 1.035 * 14.6}{5.4 + 14.6} = \frac{20.403}{20} = 1.022
$$
, afoo 102,2%

Отже, за рахунок змін у фізичному обсязі реалізації окремих товарів, товарооборот підприємства звітного періоду збільшився в 1,022 рази, або на +2,2% в порівнянні з базисним періодом.

**Приклад**: Дані про товарооборот наведено в таблиці. Розрахувати загальний індекс цін.

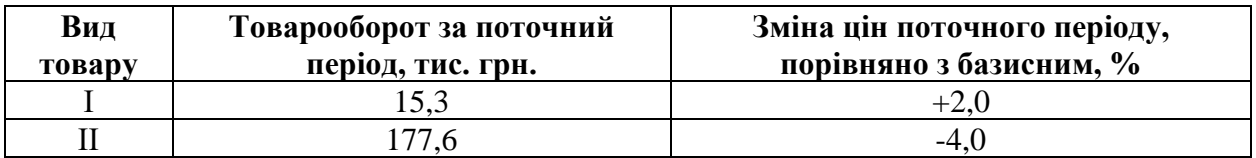

За формулою середньо гармонійного індексу, маємо:

$$
I_p = \frac{\sum p_1 q_1}{\sum \frac{p_1 q_1}{i_p}} = \frac{15.3 + 177.6}{15.3 + 177.6} = \frac{192.9}{200} = 0.965
$$
, afo 96,5%

Отже, за рахунок цінової політики підприємства, загальний товарооборот скоротився на 3,5%.

*Таким чином, вибір форми середньозваженого індексу в кожному конкретному випадку залежить від економічної сутності показників (екстенсивні чи інтенсивні) та наявної інформації.*

**Загальні індекси середніх величин.** В аналізі господарської діяльності іноді доводиться порівнювати середній рівень таких інтенсивних показників, як собівартість одиниці продукції, заробітна плата, урожайність однорідних культур тощо.

**Приклад:** середня урожайність по регіону залежить як від урожайності окремих фермерських господарств, так й від питомої ваги цих господарств в загальній площі сільськогосподарських угідь регіону. Розрахунок середньої урожайності по регіону, в базисному й поточному періодах виконується за формулами середніх арифметичних зважених:

$$
\overline{y}_0 = \frac{\sum y_0 n_0}{\sum n_0}
$$
;  $\overline{y}_1 = \frac{\sum y_1 n_1}{\sum n_1}$ 

Де y0, у<sup>1</sup> – урожайність окремих фермерських господарств, відповідно, в базисному та поточному періодах;  $\overline{y_0}$ ,  $\overline{y_1}$  – середня урожайність по регіону; n<sub>0</sub>,  $n_1$  – площа сільськогосподарських угідь окремих фермерських господарств, відповідно, в базисному та поточному періодах.

Тоді індекс, що характеризує зміну середнього рівня інтенсивного показника за рахунок зміни обох факторів одночасно, будується на базі розрахованих показників, як:

$$
I_{yn} = \frac{\overline{y_1}}{\overline{y_0}}
$$

Аналіз динаміки середнього рівня здійснюють на основі побудови системи співзалежних індексів.

За даними попереднього прикладу, відношення середніх рівнів інтенсивного показника за поточний та базисний періоди являє собою індекс змінного складу:

$$
I_{_{3,c}} = \frac{\sum x_1 w_1}{\sum w_1} \cdot \frac{\sum x_0 w_0}{\sum w_0}
$$

Де  $x_1$ ,  $x_0$  – значення інтенсивного показника за кожним об'єктом спостереження;  $w_1$ ,  $w_0$  – частота (вага) інтенсивного показника.

Величина даного індексу залежить від двох факторів: зміни як самого інтенсивного показника (х) за всіма об'єктами спостереження, так й від співвідношення їх частот (w), тобто структурних зрушень.

Визначити зміну середнього рівня інтенсивного показника за рахунок першого фактору дозволяє індекс фіксованого складу, а за рахунок другого фактору – індекс структурних зрушень.

Формула індексу фіксованого складу має вигляд:

$$
I_{\phi.c} = \frac{\sum x_1 w_1}{\sum w_1} \cdot \frac{\sum x_0 w_1}{\sum w_1}
$$

В даному індексі структура сукупності фіксується на рівні поточного періоду (w1). Це дає змогу проаналізувати зміну середньої лише за рахунок зміни рівнів інтенсивного показника (х).

Індекс структурних зрушень визначається за формулою:

$$
I_{c.s} = \frac{\sum x_0 w_1}{\sum w_1} : \frac{\sum x_0 w_0}{\sum w_0}
$$

В даному індексі на рівні базисного періоду фіксується інтенсивний показник  $(x_0)$ . Таким чином, визначається зміна середньої за рахунок структурних зрушень (w).

Між розглянутими індексами середніх величин існує певний взаємозв'язок:

$$
I_{3c} = I_{\phi c} \cdot I_{c3}
$$

**Приклад:** Обсяги виробництва та собівартість випуску продукції наведено в таблиці:

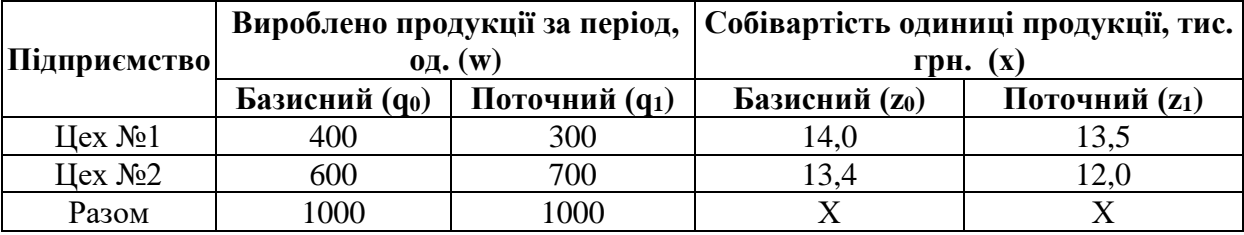

Визначити зміну середнього рівня собівартості за підприємством в цілому, та за рахунок окремих факторів.

В першому цеху собівартість одиниці продукції знизилась на 3,6% I J  $\left(i_{7} = \frac{13.5}{11.2} = 0.964\right)$ L  $i = \frac{13.5}{1} = 0.964$ 14.0 13.5  $i_z = \frac{13.5}{14.0} = 0.964$ , в другому цеху – на 11,4%  $\overline{\phantom{a}}$  $\bigg)$  $i = \frac{12.0}{12.0} = 0.896$ l  $i = \frac{12.0}{1} = 0.896$ 13.4 12.0  $i_z = \frac{12.0}{12.4} = 0.896$ .

За підприємством в цілому, середня собівартість виробу зазнала наступних змін (індекс змінного складу):

$$
I_{_{3,c}} = \frac{\sum z_i q_i}{\sum q_i} : \frac{\sum z_0 q_0}{\sum q_0} = \frac{13.5 * 300 + 12.0 * 700}{300 + 700} : \frac{14.0 * 400 + 13.4 * 600}{400 + 600} = 0.913
$$
, afoo 91,3%

Таким чином, середня собівартість продукції за двома цехами знизилась на 8,7%. Ця зміна є результатом дії двох факторів:

– по-перше, знизилась собівартість в кожному цеху;

– по-друге, у загальному виробництві зросла питома вага цеху №2, який виготовляє продукцію з більш низькою собівартістю.

Можна обчислити ізольований вплив кожного з цих факторів. Так, індекс фіксованого складу буде мати вигляд:

$$
I_{\phi,c} = \frac{\sum z_i q_i}{\sum q_i} \cdot \frac{\sum z_0 q_i}{\sum q_i} = \frac{13.5 * 300 + 12.0 * 700}{300 + 700} \cdot \frac{14.0 * 300 + 13.4 * 700}{300 + 700} = 0.918
$$
, afo 91,8%

Це означає, що за рахунок зміни собівартості по окремих цехах, середня собівартість на підприємстві знизилась на 8,2 %.

Індекс структурних зрушень обчислимо за формулою:

$$
I_{c.s} = \frac{\sum z_0 q_1}{\sum q_1} : \frac{\sum z_0 q_0}{\sum q_0} = \frac{14.0 * 300 + 13.4 * 700}{300 + 700} : \frac{14.0 * 400 + 13.4 * 600}{400 + 600} = 0.996, a\overline{6}o\overline{99,6\%}
$$

Отже, зміна структури виробництва на користь цеху №2 призвела до додаткового зниження середньої собівартості продукції на 0,4%.

Кожний з цих індексів-співмножииків оцінює ступінь впливу відповідного фактору на середній рівень інтенсивного показника.